**A. Polar Signals** 

# **Developing eBPF profilers for polyglot cloud-native applications**

Vaishali Thakkar (@vthakkar\_) Javier Honduvilla Coto <javier@polarsignals.com>

#### **Agenda**

- Infrastructure-wide profilers
- Low level ecosystem
- Stack unwinding/walking in the Linux kernel
- Building profilers using BPF
- Walking user stacks (without frame pointers)
- Future work and questions

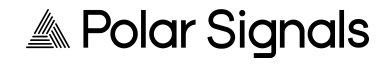

- Developer machines != production systems
- Infrastructure-wide profilers
- Types of profilers
	- Tracing and sampling
- Raw data for sampling profilers
	- Different formats (pprof, folded etc)

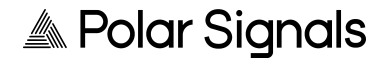

**Discovery** mechanism for the targets

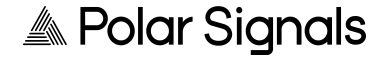

Mechanism to collect stack traces (kernel, userspace)

**Discovery** mechanism for the targets

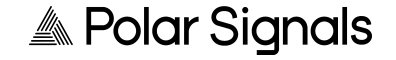

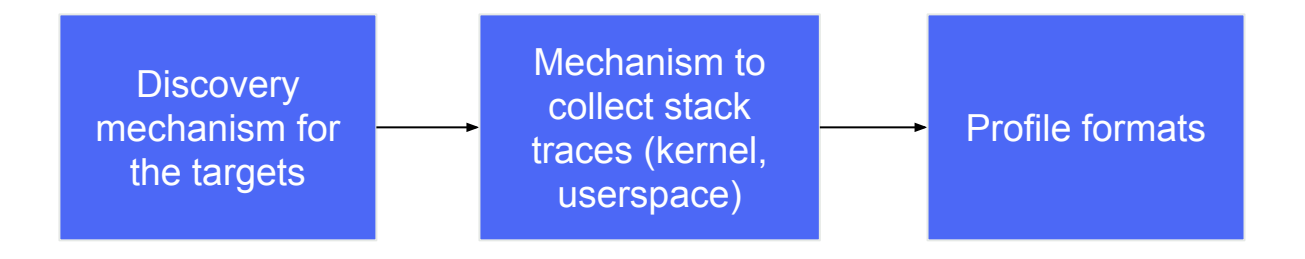

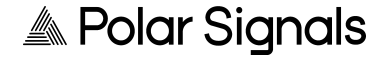

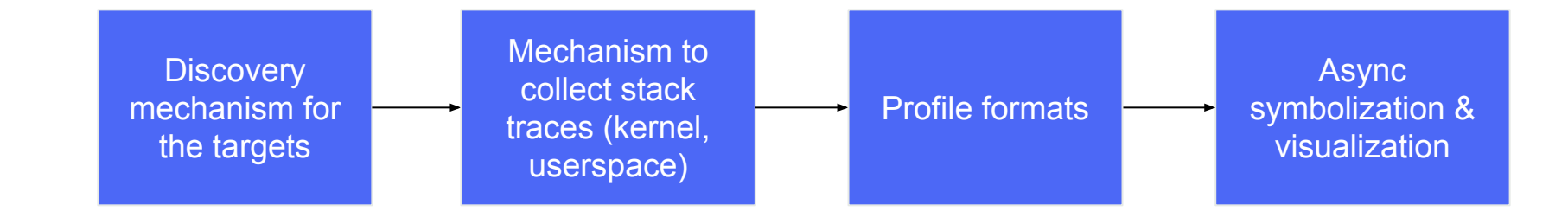

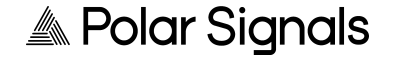

# **Low level ecosystem**

#### **ELF and DWARF**

- **Executable Linkable format ELF** 
	- For obj file, executable program, shared object etc
- DWARF widely used debugging format
	- CIE Common Information Entry
- Tools to read ELF and/or DWARF information
	- readelf, objdump, elfutils, llvm-dwarfdump
	- gcc also has -g option

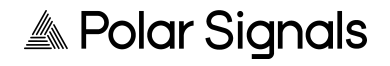

#### **Stacktraces and x86\_64 ABI**

- What collecting stack traces involve
	- Kernel stacks
	- Application stacks
- Direction of stack growth
- So what are stack pointers, where do they come from

Figure 3.3: Stack Frame with Base Pointer

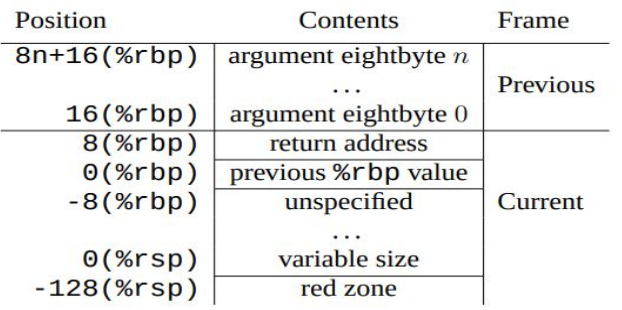

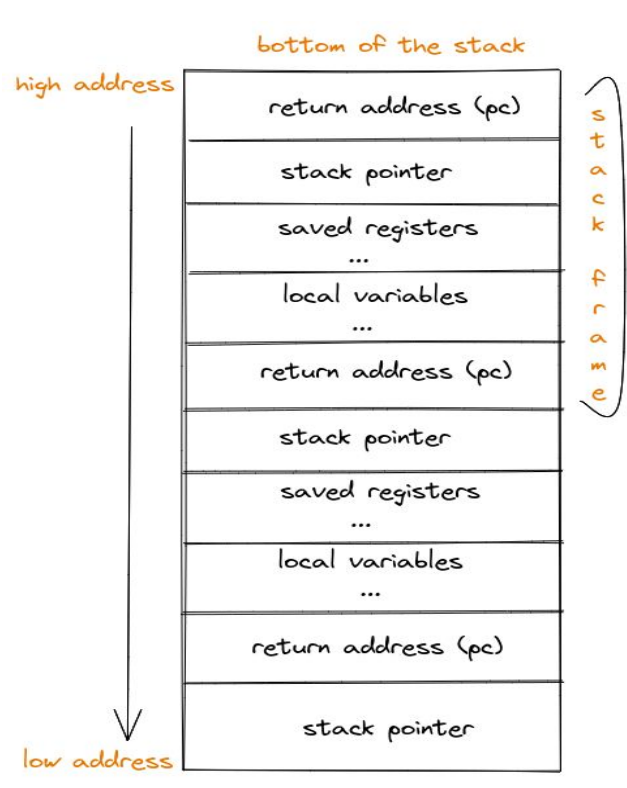

 $\triangleq$  Polar Signals

From: x86\_64 ABI specification

#### **\$rbp, \$rsp & \$rip registers**

- \$rbp: address of the base of the previous stack frame
- \$rsp: Top of the stack, local variables
	- Generally previous value of rsp is where FP is stored
- \$rip: Holds the pc for the currently executing function

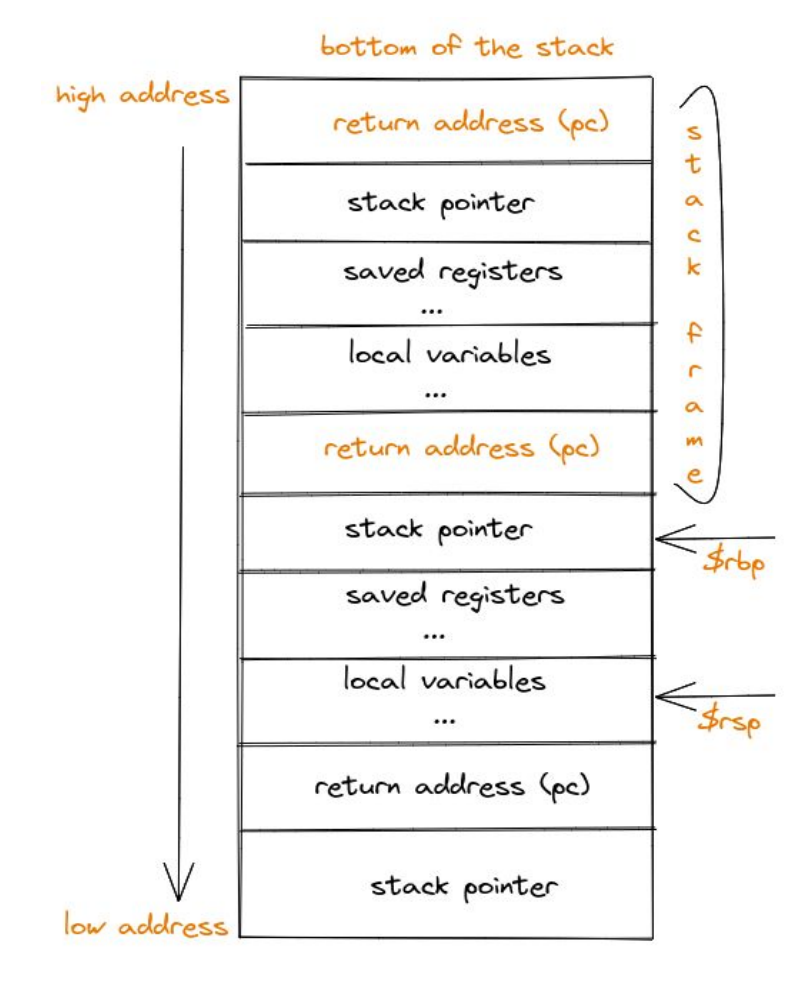

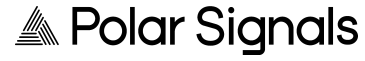

#### **Frame pointers are often disabled**

- $\bullet$  Increased binary size  $\rightarrow$  less i-cache hits
- 1 less register available

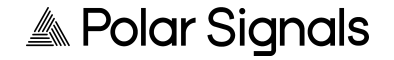

## **Cons of disabling frame pointers**

- Walking stack traces becomes more expensive
- Less accuracy
- Way more work for compiler / debugger / profiler developers
- This information is large

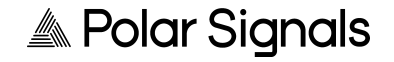

## **The reality**

● Great if you are hyperscaler

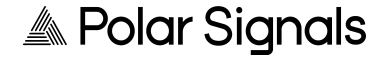

#### **The harsh reality**

- Great if you are hyperscaler
- But, for the rest of us…

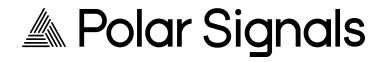

#### **Frame pointer believers**

- Golang >=1.7
- MacOS
- $\bullet$  The Linux kernel (\*):
	- CONFIG\_UNWINDER\_FRAME\_POINTER and CONFIG\_UNWINDER\_ORC

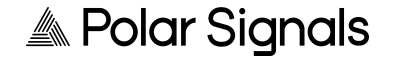

**No frame pointers?**

## **Stack unwinding in the Linux kernel w/o fp**

- ORC (CONFIG\_UNWINDER\_ORC x86\_64 only)
- Doesn't rely on .debug\_frame/.eh\_frame
- Enabled by some of the major cloud vendors

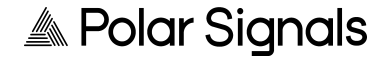

## **Unwinding the stack without frame pointers**

- DWARF unwind information
	- .eh\_frame
	- .debug\_frame
- Synthesizing them from object code
- Guessing which stack values are return addresses

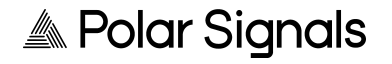

#### **.eh\_frame – unwind tables**

\$ readelf -wF ./test\_binary

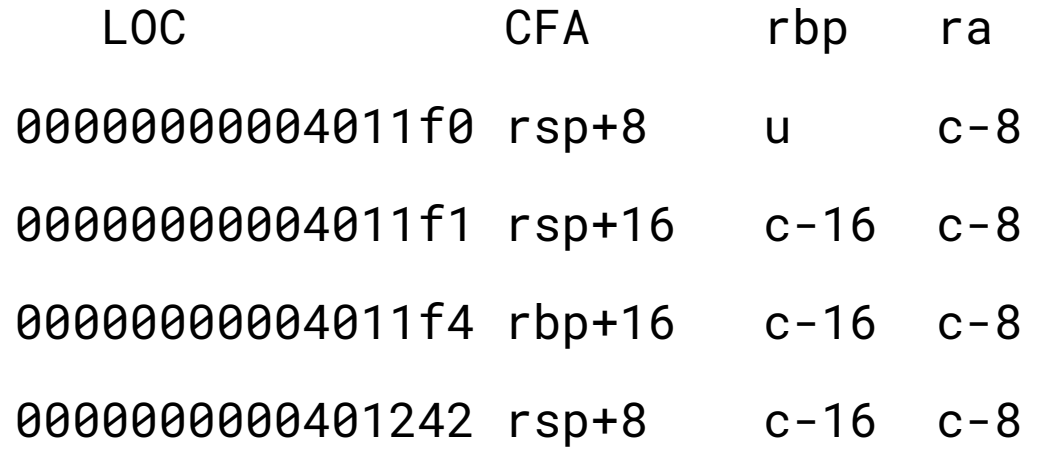

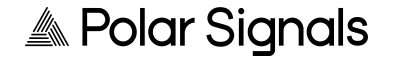

#### **.eh\_frame – generating unwind tables**

\$ readelf --debug-dump=frames ./test\_binary DW\_CFA\_advance\_loc: 1 to 00000000004011f1 DW CFA def cfa offset: 16 DW\_CFA\_offset: r6 (rbp) at cfa-16 DW\_CFA\_advance\_loc: 3 to 00000000004011f4 DW\_CFA\_def\_cfa\_register: r6 (rbp) DW\_CFA\_advance\_loc1: 78 to 0000000000401242 DW\_CFA\_def\_cfa: r7 (rsp) ofs 8 DW\_CFA\_nop

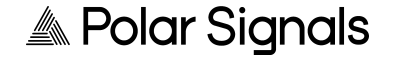

# **Stack unwinding with eBPF**

#### **With frame pointers**

stack\_id = bpf\_get\_stackid(ctx, &user\_stacks, BPF\_F\_USER\_STACK);

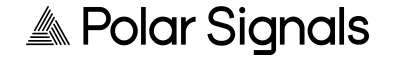

#### **With frame pointers**

```
stack_id = bpf_get_stackid(ctx, &user_stacks, 
BPF_F_USER_STACK);
```

```
add_stack(stack_id);
```

```
// add_stack bumps map<stack_id, count_t>
```

```
// user_stacks = map<stack_id, array<addresses>>
```
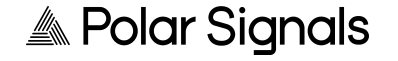

#### **Without frame pointers**

- $\bullet$  BPF code:  $\sim$ 250 lines of C
- DWARF unwind info parser and evaluator: > 1K lines of Go

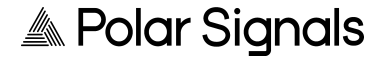

## **Unwinding w/o frame pointers – architecture**

**Userspace** 

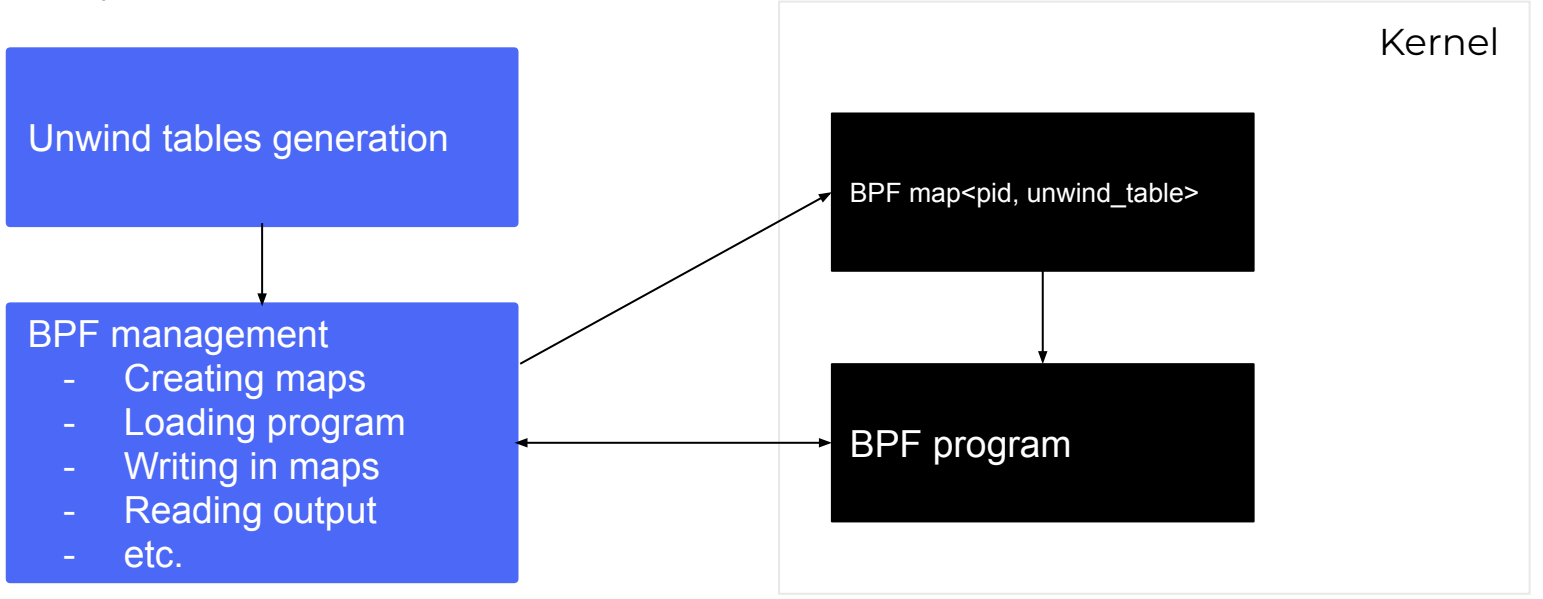

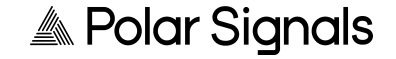

#### **Unwinding w/o frame pointers – unwind table**

struct unwind\_row {

}

u64 program\_counter;

type\_t previous\_rsp;

type\_t previous\_rbp;

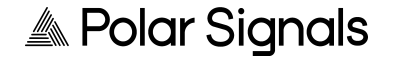

#### **Unwinding w/o frame pointers – unwind table gen**

- .eh\_frame / .debug\_frame
	- Parse
	- Evaluate

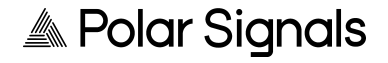

## **Unwinding w/o frame pointers – BPF (1)**

- Find the unwind table for the current process
- While main isn't reached:
	- Append the program counter (\$rip) to the walked stack
	- Find the unwind row for the current program counter
	- Restore registers for the previous frame
		- Return address **\$rip**
		- Stack pointer \$rsp
		- And \$rbp, too

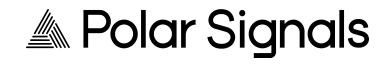

## **Unwinding w/o frame pointers – BPF (2)**

- Efficiently finding the unwind data for a program counter
- Fun to implement in BPF :)

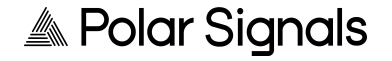

## **Unwinding w/o frame pointers – BPF (3)**

```
static int find_offset_for_pc(\_\u32 index, void *data) {
  struct callback_ctx *ctx = data;
  if (ctx->left >= ctx->right) {
    LOG("done");
    return 1;
  u32 mid = (ctx->left + ctx->right) / 2;// Appease the verifier.
  if (mid < 0 || mid >= MAX_UNWIND_TABLE_SIZE) {
    LOG(".should never happen");
    return 1;
  if (ctx->table->rows[mid].pc \leq ctx->pc) {
    ctx \rightarrow found = mid;ctx \rightarrow let t = mid + 1;else {
    ctx \rightarrow right = mid;return 0;
```
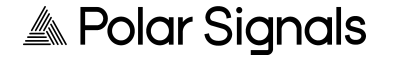

## **Unwinding w/o frame pointers – Future work**

- Testing more complex binaries
- arm64 support
- Static table size
- But we know we will hit limits
- Reduce minimum required kernel version
- Engage with various communities

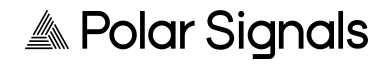

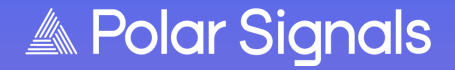

**Thank you!**

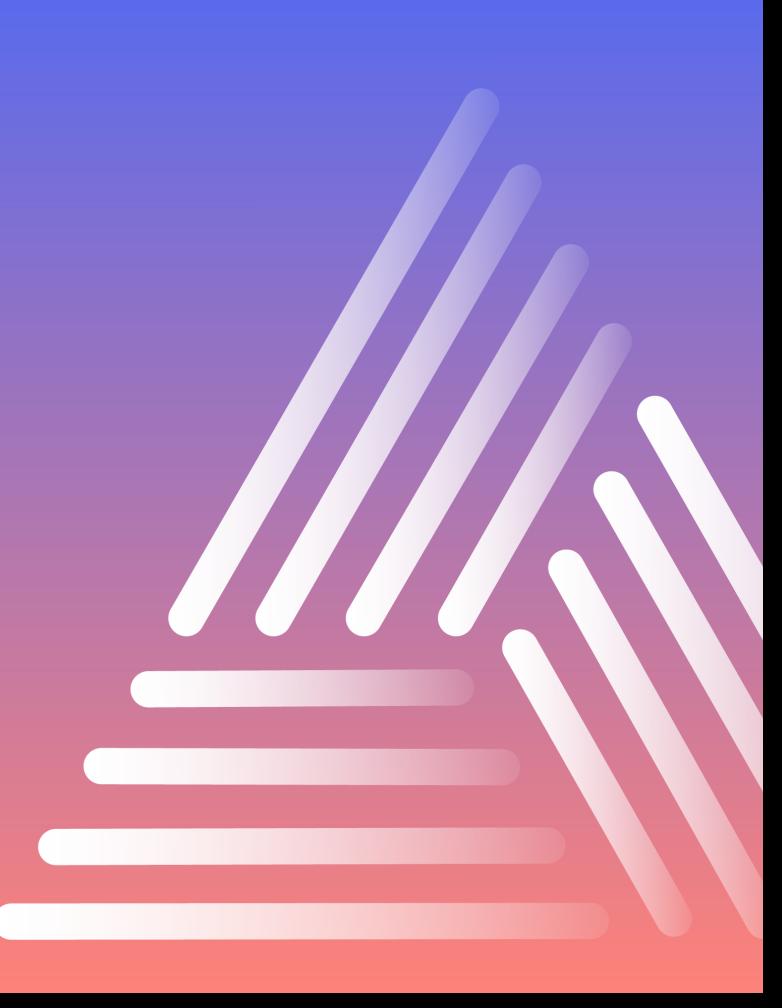